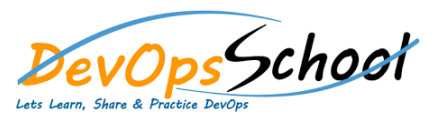

# Chef Advance Training **Curriculum <sup>5</sup> Days**

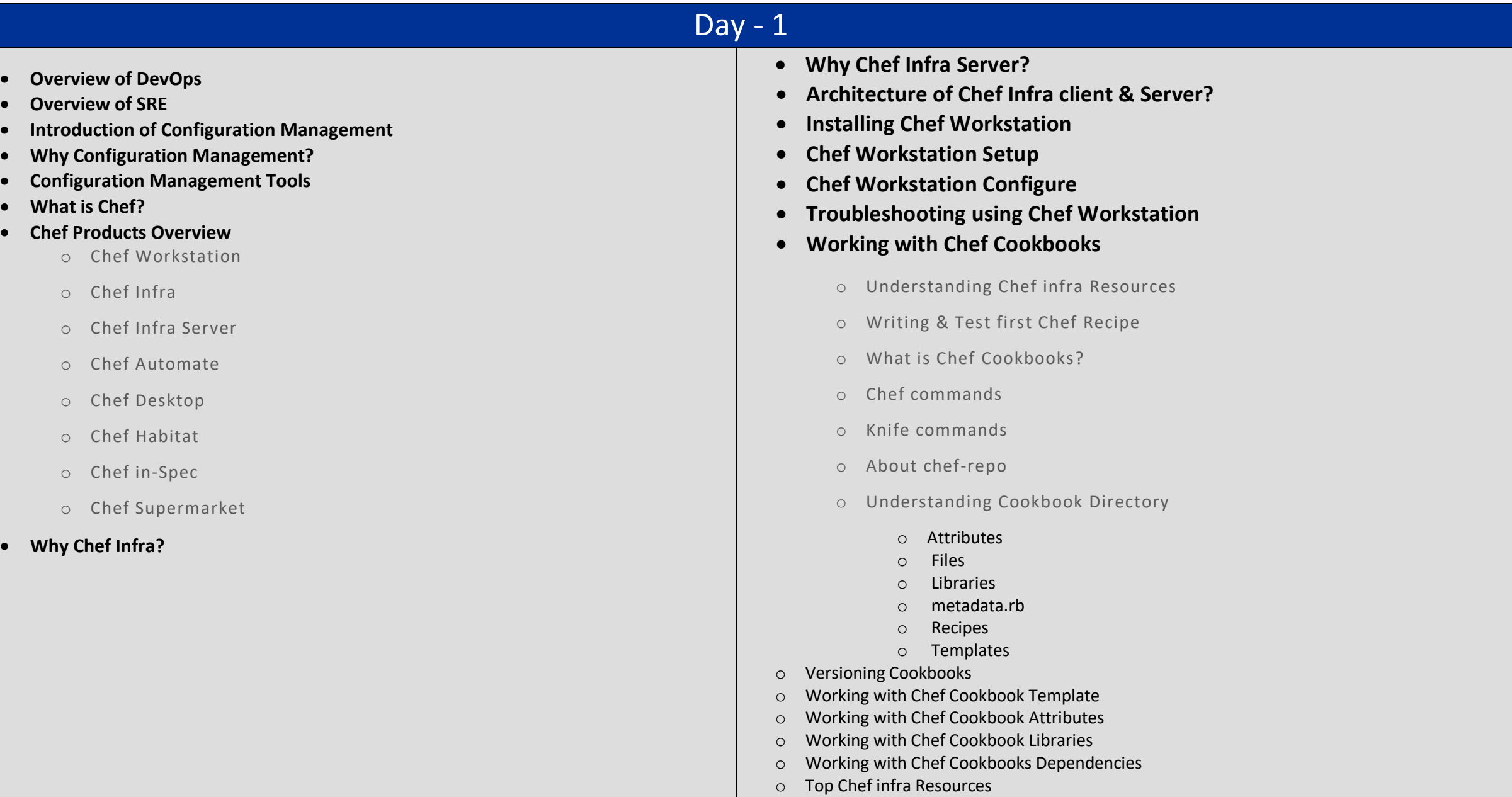

## Day - 2

- **Chef Infra Server Overview**
- **Pre requisite of Chef Infra Server**
- **Setup/Install Chef Infra Server**
- **Configure Chef Infra Server**
- **Chef Infra Server Authentication and Authorization**
	- Authentication Methods
	- Authorization Methods
	- Server Users
	- Organizations & Groups

### **Using Chef Infra Server**

- Uploading the Cookbook
- **•** Bootstrap Linux Nodes
- Bootstrap Windows Nodes
- Running the Cookbooks
- **Working with Chef Supermarket**

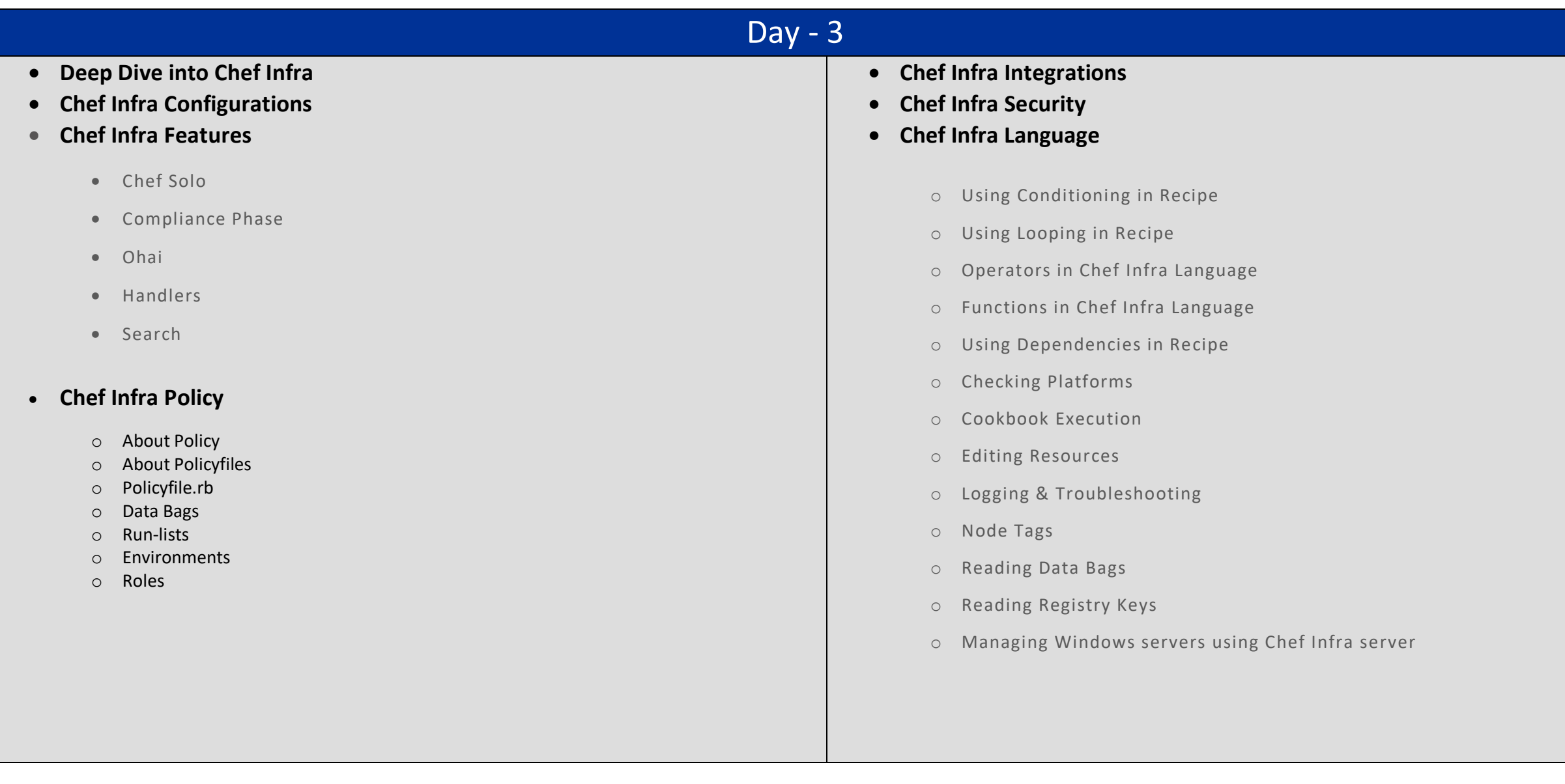

#### Day - 4 **Chef Infra Server Manage** • Backup and Restore • Backend Failure Recovery • Monitor • Tuning Log Files **Understanding Chef Custom Resources Write a Custom Resource Extending Chef Infra: Custom Resources Chef InSpec Overview Installing Chef InSpec Chef InSpec for the Cloud Chef InSpec troubleshooting Writing Chef InSpec Code** o InSpec Executable o Profiles o Inputs o Matchers o Reporters o Configuration o Chef InSpec Language o Profile Style Guide o Custom Resources o Plugins o kitchen-inspec o InSpec Shell o Exploring the InSpec Shell

- o Viewing and Analyzing Results
- o Automation Tools
- o Additional InSpec tricks
- o Create basic profile

## Day - 5

- **Implement Testing tools - Test Kitchen**
- **Implement Testing tools - Cook style**
- **Introduction of Vagrant**
- **Installing and Using Vagrant**
- **Introduction of Jenkins**
- **Setting up CICD using Jenkins & Chef**
- **Chef Integration with Docker**
- **Chef Integration with Kubernetes**
- **Chef Integration with AWS**
- **Getting Started with Chef Automate**
- **Installing Chef Automate**
- **Configuring Chef Automate**
- **Manage Chef Automate**
- **Settings in Chef Automate**
- **Users Management in Chef Automate**
- **Infra management using Chef Automate**
- **Jobs and Node mgmt using Chef Automate**